## **IRS Form 1098‐T: Consent to Receive Your Form Electronically**

Federal regulations allow those eligible to receive IRS Form 1098‐T the option to receive the form electronically instead of regular mail. In order to deliver your Form 1098‐T electronically, the College needs your permission.

## **Follow these steps to consent to receive your 1098‐T electronically:**

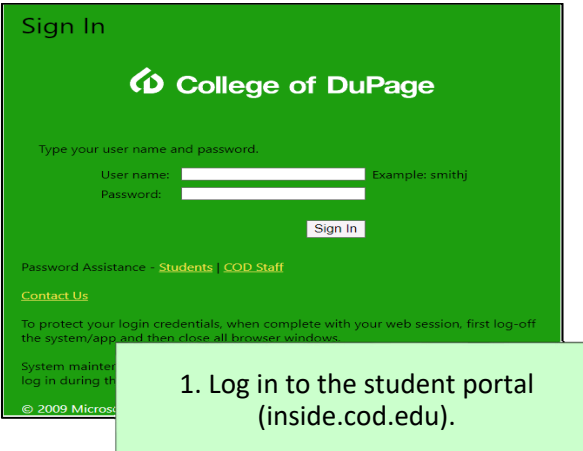

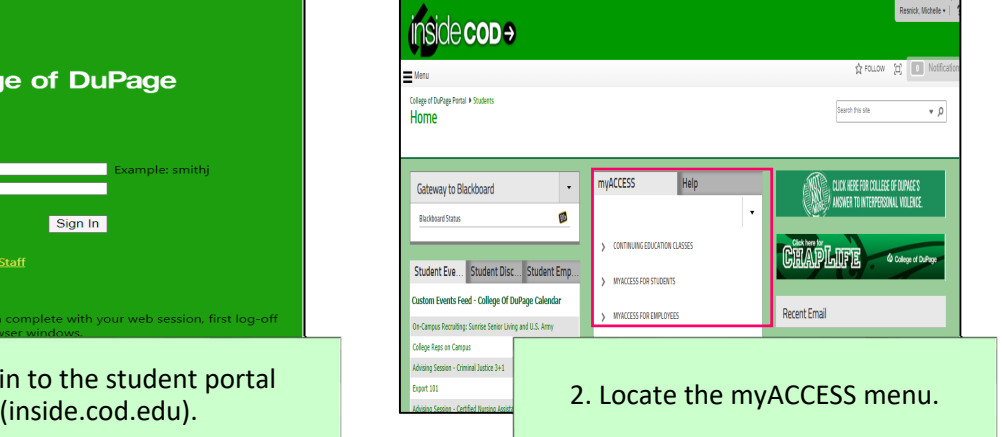

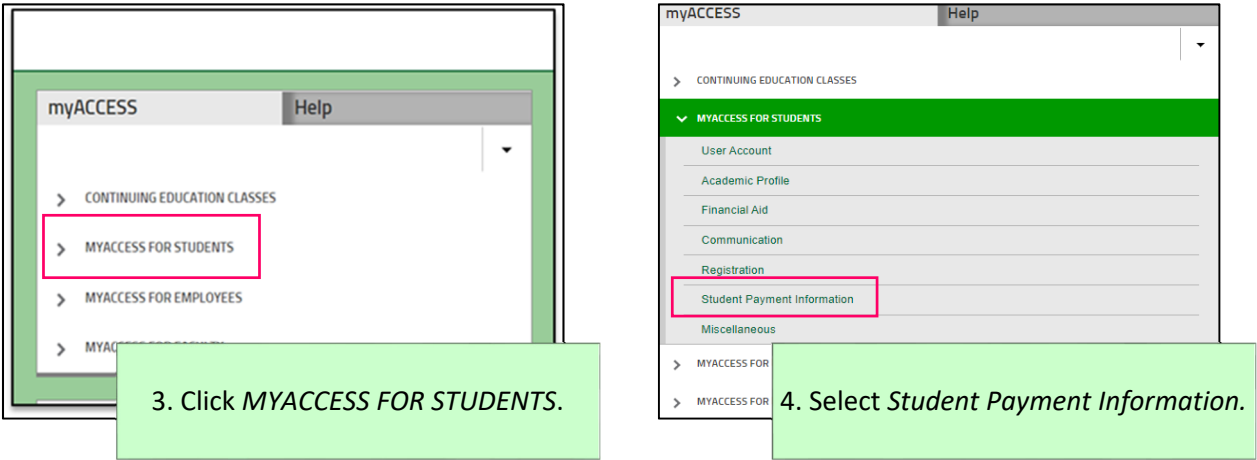

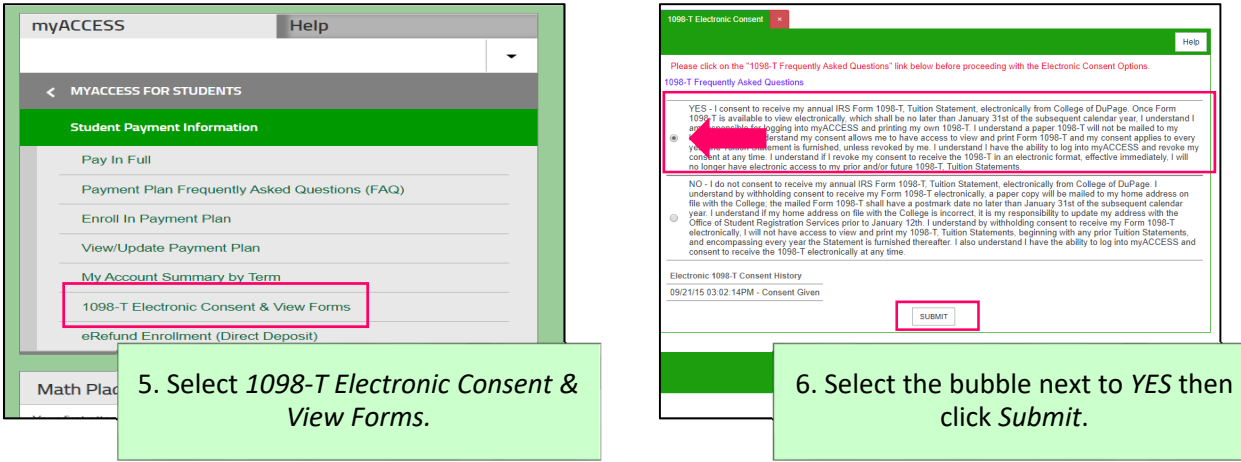

When your 1098-T Form is available to view, an email will be sent to your @dupage.edu email address. Your 1098-T will be available electronically before January 31. To view your 1098‐T electronically, follow steps 1 to 4 above, then select *View My 1098‐T Forms*.